SIN 131 - Introdução à Teoria da Computação (PER-3)

# [Aula 12] Linguagem livre de contexto Simplificação de GLC

Prof. João F. Mari joaof.mari@ufv.br

[Aula 12] LLC - Simplificação de GLC

### BIBLIOGRAFIA

- MENEZES, P. B. Linguagens formais e autômatos, 6. ed., Bookman, 2011.
	- Capítulo 6.
	- $-$  + Slides disponibilizados pelo autor do livro.

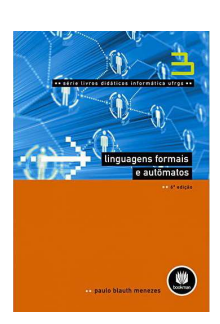

### ROTEIRO

- Simplificação de GLC
- Simplificação de GLC Símbolos Inúteis
- EXEMPLO: Simplificação de GLC Símbolos Inúteis
- Simplificação de GLC Produções vazias
- EXEMPLO: Simplificação de GLC Produções Vazias
- Simplificação de GLC: Produções que Substituem Variáveis
- EXEMPLO: Produções que Substituem Variáveis
- Simplificação de GLC Simplificações Combinadas

Prof. João Fernando Mari ( joaof.mari@ufv.br )

[Aula 12] LLC - Simplificação de GLC

SIN 131 - Introdução à Teoria da Computação (PER-3)

## Simplificação de GLC

- Simplificação de Gramática Livre de Contexto consiste em:
	- Simplificar de alguns tipos de produções.
	- sem reduzir o poder de geração das GLC.
- Simplificações são importantes para:
	- Construção e otimização de algoritmos.
	- $-$  Demonstração de teoremas.

## Simplificação de GLC

- Simplificações:
	- (1) Símbolos inúteis
		- exclusão de variáveis ou terminais não usados.

### $-$  (2) Produções vazias, da forma A  $\rightarrow \varepsilon$

• Se e pertence à linguagem: incluída produção vazia específica

### $-$  (3) Produções que substituem variáveis, da forma A  $\rightarrow$  B

- Substituem uma variável por outra
- Não adicionam informação de geração de palavras

Prof. João Fernando Mari (joaof.mari@ufv.br)

[Aula 12] LLC - Simplificação de GLC

SIN 131 - Introdução à Teoria da Computação (PER-3)

## Simplificação de GLC - Símbolos Inúteis

- Símbolos inúteis:
	- $-$  São símbolos não usados na geração de **palavras de**
- **terminais**.<br>A simplificação exclui:
	- Produções que fazem referência a esses símbolos.
	- Os próprios símbolos inúteis.

## Simplificação de GLC - Símbolos Inúteis

- Algoritmo: Exclusão de Símbolos Inúteis
- Etapa 1: toda variável deve gerar terminais
	- Considera todas as variáveis que geram terminais diretamente
		- Exemplo:  $A \rightarrow a$
	- Adiciona, sucessivamente, variáveis que geram terminais indiretamente
		- Exemplo:  $B \rightarrow Ab$
- Etapa 2: qualquer símbolo deve ser atingível a partir do símbolo inicial
	- Analisa as produções da gramática a partir do símbolo inicial
		- Considera exclusivamente o símbolo inicial
	- $-$  Sucessivamente as produções da gramática são aplicadas:
		- Os símbolos referenciados são adicionados aos novos conjuntos.

Prof. João Fernando Mari ( joaof.mari@ufv.br )

[Aula 12] LLC - Simplificação de GLC

SIN 131 - Introdução à Teoria da Computação (PER-3)

## Simplificação de GLC – Símbolos Inúteis

Algoritmo: Exclusão de Símbolos Inúteis

- Etapa 1: qualquer variável gera terminais.

- Seja G uma GLC e G1 a GLC resultante da Etapa 1 do algoritmo.  $-G = (V, T, P, S)$  $-G1 = (V1, T, P1, S)$
- $\bullet$  A construção de V1  $\subseteq$  V

#### $V_1 = \emptyset$ ; repita  $V_1 = V_1 \cup \{ A \mid A \rightarrow \alpha \in P \text{ e } \alpha \in (T \cup V_1) \star \}$ que o cardinal de  $V_1$  não aumente; até

P1 possui os mesmos elementos que P, excetuando-se produções cujas variáveis não pertencem a V1

## Simplificação de GLC - Símbolos Inúteis

- Algoritmo: Exclusão de Símbolos Inúteis Etapa 2: qualquer símbolo é atingível a partir do símbolo inicial
- Seja G1 = (V1, T, P1, S) GLC resultante da Etapa 1 G2 = (V2, T2, P2, S) é a GLC resultante da Etapa 2

```
T_2 = \emptyset:
V_2 = \{ S \}repita
     V_2 = V_2 \cup \{ A \mid X \rightarrow \alpha A \beta \in P_1, X \in V_2 \}T_2 = T_2 \cup \{ a \mid X \rightarrow \alpha \land B \in P_1, X \in V_2 \}até que os cardinais de V_2 e T_2 não aumentem;
```
 P2 possui os mesmos elementos que P1, excetuando-se Produções cujos símbolos não pertencem a V2 ou T2.

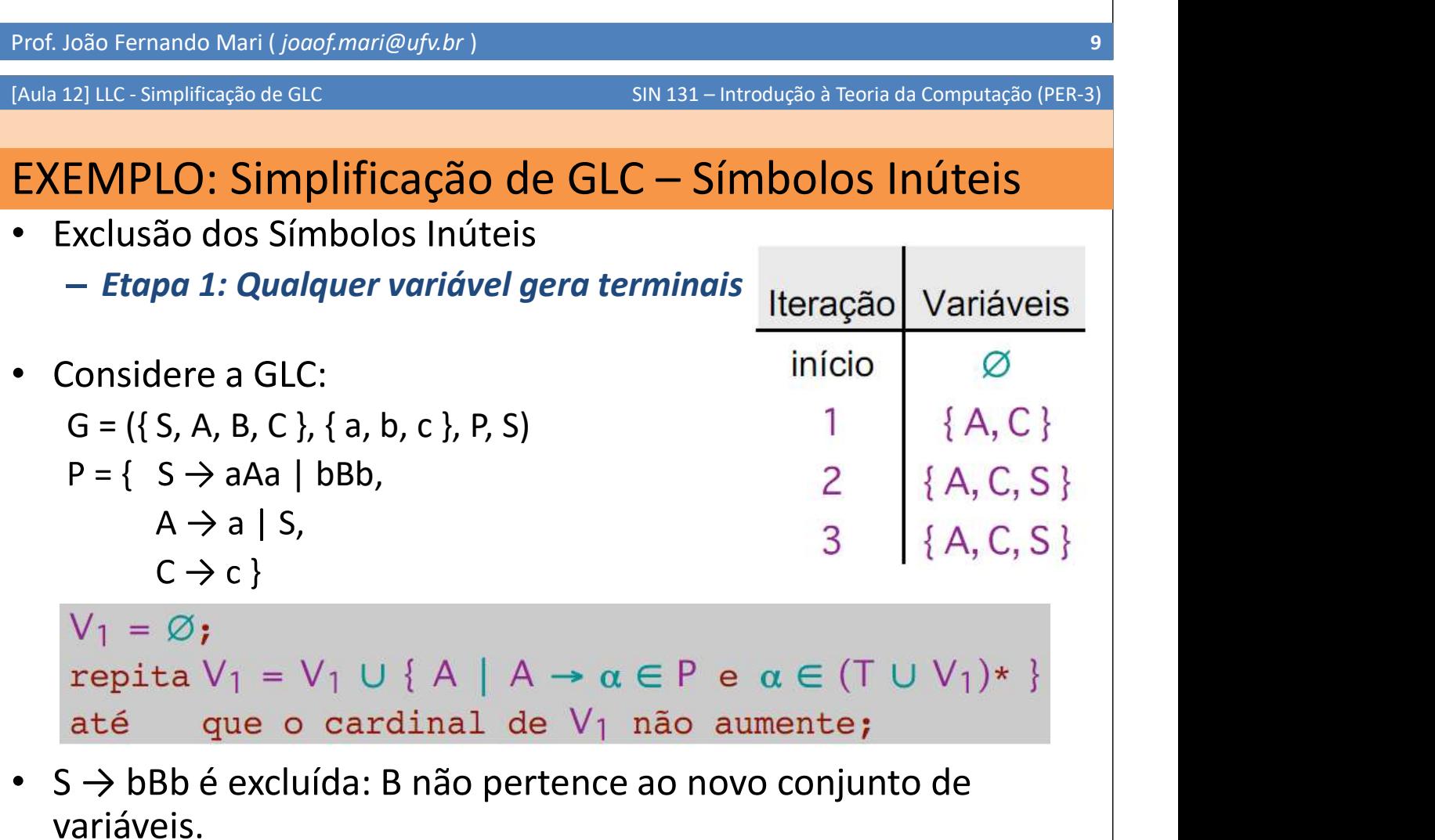

# EXEMPLO: Simplificação de GLC - Símbolos Inúteis

- Exclusão dos Símbolos Inúteis Etapa 2: qualquer símbolo é atingível a partir do símbolo inicial
- G1 é a GLC resultante da etapa 1 leração Variáveis Terminais  $G1 = (\{ A, C, S \}, \{ a, c \}, P, S)$  $\{S\}$  $P = \{ S \rightarrow aAa \}$ início Ø  $A \rightarrow a | S,$ <br>  $C \rightarrow c$ }<br>
G2 é a GLC resultante da Etapa 2<br>  $C \rightarrow c$  é excluída:  ${a}$  $C \rightarrow c$  é excluída: C e c não pertencem aos novos conjuntos.  $G2 = (\{ S, A \}, \{ a \}, P, S)$  $P = \{ S \rightarrow aAa,$  $T_2 = \emptyset$ ;  $V_2 = \{ S \}$  $A \rightarrow a | S$ repita  $V_2 = V_2 \cup \{ A \mid X \rightarrow \alpha A \beta \in P_1, X \in V_2 \};$  $T_2 = T_2 \cup \{a \mid X \rightarrow \alpha \land B \in P_1, X \in V_2\}$ até que os cardinais de  $V_2$  e  $T_2$  não aumentem;

Prof. João Fernando Mari (joaof.mari@ufv.br)

[Aula 12] LLC - Simplificação de GLC

SIN 131 - Introdução à Teoria da Computação (PER-3)

# Simplificação de GLC - Produções vazias

- Produções Vazias:
	- $-$  São produções vazias da forma **A**  $\rightarrow$  **ε**<br>A Exclusão de produções vazias
- Pode determinar modificações diversas nas produções

### Algoritmo: Exclusão de Produções Vazias (3 etapas)

#### Etapa 1: variáveis que constituem produções vazias

- A  $\rightarrow$   $\varepsilon$ : variáveis que geram diretamente  $\varepsilon$
- B  $\rightarrow$  A: sucessivamente, variáveis que indiretamente geram  $\varepsilon$
- Etapa 2: Exclusão de produções vazias
	- Considera apenas as produções não vazias.
	- Cada produção cuio lado direito possui uma variável que gera  $\varepsilon$ , determina uma produção adicional, sem essa variável.
- Etapa 3: geração da palavra vazia, quando necessário.

# Simplificação de GLC - Produções vazias

Algoritmo: Exclusão de Produções Vazias

Etapa 1: Variáveis que constituem produções vazias

• Seja G =  $(V, T, P, S)$  uma GLC

 $-$  V $\varepsilon$ : é o conjunto das variáveis que geram  $\varepsilon$ .

```
V_{\epsilon} = \{ A \mid A \rightarrow \epsilon \};repita
      V_{\epsilon} = V_{\epsilon} \cup \{ X \mid X \rightarrow X_1...X_n \in Ptal que X_1, ..., X_n \in V_{\epsilon}até que o cardinal de V_{\epsilon} não aumente;
```
Prof. João Fernando Mari (joaof.mari@ufv.br)

[Aula 12] LLC - Simplificação de GLC

SIN 131 - Introdução à Teoria da Computação (PER-3)

# Simplificação de GLC – Produções vazias

Algoritmo: Exclusão de Produções Vazias

Etapa 2: exclusão de produções vazias

- Seja G =  $(V, T, P, S)$  uma GLC  $-G1 = (V, T, P1, S)$  é a GLC resultante
- A construção de P1:

```
P_1 = \{ A \rightarrow \alpha \mid \alpha \neq \epsilon \};repita
      para toda A \rightarrow \alpha \in P_1, X \in V_{\epsilon} tal que
                 \alpha = \alpha_1 \times \alpha_2, \alpha_1 \alpha_2 \neq \epsilonfaça P_1 = P_1 \cup \{ A \rightarrow \alpha_1 \alpha_2 \}até que o cardinal de P_1 não aumente;
```
# Simplificação de GLC - Produções vazias

Algoritmo: Exclusão de Produções Vazias

Etapa 3: geração da palavra vazia, se necessário

- Se a pertence à linguagem
	- Introduza a produção S  $\rightarrow \varepsilon$
- A gramática resultante é:
	- $-G2 = (V, T, P2, S)$
	- $-P2 = P1 \cup \{S \rightarrow \varepsilon\}$

Prof. João Fernando Mari (joaof.mari@ufv.br)

[Aula 12] LLC - Simplificação de GLC

SIN 131 - Introdução à Teoria da Computação (PER-3)

### EXEMPLO: Simplificação de GLC – Produções Vazias

Exclusão das Produções Vazias

Etapa 1: variáveis que constituem produções vazia.

$$
G = (\{ S, X, Y \}, \{ a, b \}, P, S) \in \text{uma GLC}
$$
\n
$$
P = \{ S \rightarrow aXa \mid bXb \mid \varepsilon,
$$
\n
$$
X \rightarrow a \mid b \mid Y,
$$
\n
$$
Y \rightarrow \varepsilon \}
$$
\n
$$
V_{\varepsilon} = \{ A \mid A \rightarrow \varepsilon \};
$$
\n
$$
V_{\varepsilon} = \{ A \mid A \rightarrow \varepsilon \};
$$
\n
$$
V_{\varepsilon} = V_{\varepsilon} \cup \{ X \mid X \rightarrow X_1 ... X_n \in P \}
$$
\n
$$
V_{\varepsilon} = \{ \text{all que } X_1, ..., X_n \in V_{\varepsilon} \}
$$
\n
$$
A \neq \emptyset \text{até que o cardinal de } V_{\varepsilon} \text{ não aumento;}
$$

 $\frac{V_{\epsilon}}{\{S,Y\}}$ <br>{S, Y, X}

## EXEMPLO: Simplificação de GLC - Produções Vazias

- Exclusão das Produções Vazias Etapa 2: exclusão de produções vazias • Seja G uma GLC
	- $-G = (\{ S, X, Y \}, \{ a, b \}, P, S)$  $-P = \{ S \rightarrow aXa \mid bXb \mid \epsilon,$
- G1 é a GLC resultante  $-G1 = (\{ S, X, Y \}, \{ a, b \}, P, S)$  $-P = \{ S \rightarrow aXa \mid bXb \mid aa \mid bb, \}$  $-\quad$   $X \rightarrow$  a  $|b|$   $Y$ }

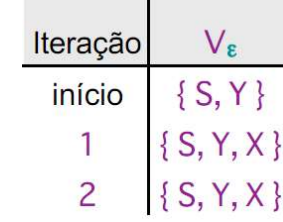

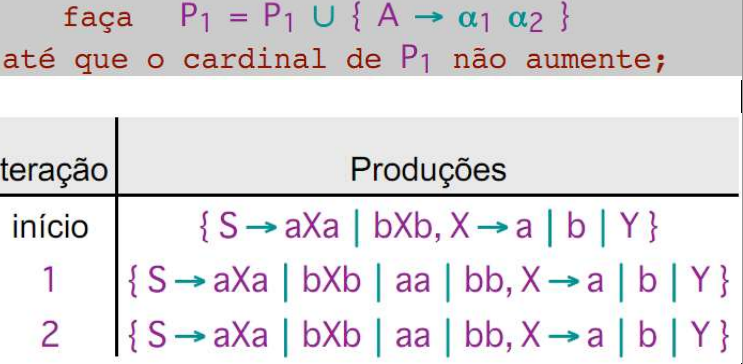

Prof. João Fernando Mari (joaof.mari@ufv.br)

[Aula 12] LLC - Simplificação de GLC

SIN 131 - Introdução à Teoria da Computação (PER-3)

# Simplificação de GLC - Produções vazias

- Exclusão das Produções Vazias
	- Etapa 3: geração da palavra vazia, se necessário.
	- A palavra vazia pertence à linguagem:
		- $\cdot$  S  $\rightarrow$   $\varepsilon$  é incluída

#### Gramática resultante (Sem Produções Vazias)

- $-$  G2 = ({ S, X, Y }, {a, b}, P2, S)
- $-$  P2 = {S  $\rightarrow$  aXa | bXb | aa | bb |  $\varepsilon$ ,
- X → a | b | Y }<br>— Observe
- - Y, originalmente um símbolo útil, resultou em um símbolo inútil A exclusão de produções vazias gerou símbolo inútil
- Conclusão
	- Não é qualquer combinação de simplificações de gramática que atinge o resultado desejado

Simplificação de GLC: Produções que Substituem Variáveis

- Produções que Substituem Variáveis
	- São produção que substitui uma variável por outra
	- $-$  FXFMPIO:
		- $\bullet$  A  $\rightarrow$  B
	- Não adicionam informação em termos de geração de palavras
- Se B  $\rightarrow \alpha$ , então
	- $-A \rightarrow B$  pode ser substituída por A  $\rightarrow \alpha$

Prof. João Fernando Mari ( joaof.mari@ufv.br )

[Aula 12] LLC - Simplificação de GLC

SIN 131 - Introdução à Teoria da Computação (PER-3)

### Simplificação de GLC: Produções que Substituem Variáveis

- Algoritmo: Produções que Substituem Variáveis
	- Etapa 1: Fecho transitivo de cada variável
		- Conjunto de variáveis que podem substituí-la transitivamente.
		- EXEMPLO:
			- $-$  Se A  $\rightarrow$  B e B  $\rightarrow$  C, então B e C pertencem ao fecho de A

#### Etapa 2: Exclusão das produções que substituem variáveis

- Se  $\alpha$  é atingível a partir de A através de seu fecho.
- Substitui A  $\rightarrow$  B por A  $\rightarrow \alpha$

Simplificação de GLC: Produções que Substituem Variáveis

### Algoritmo: Produções que Substituem Variáveis

- Etapa 1: fecho transitivo de cada variável
- Seja G =  $(V, T, P, S)$  uma GLC

para toda  $A \in V$ faça FECHO-A = { B | A  $\neq$  B e A  $\Rightarrow$  + B usando exclusivamente produções de P da forma  $X \rightarrow Y$ };

Prof. João Fernando Mari ( joaof.mari@ufv.br )

[Aula 12] LLC - Simplificação de GLC

SIN 131 - Introdução à Teoria da Computação (PER-3)

### Simplificação de GLC: Produções que Substituem Variáveis

### Algoritmo: Produções que Substituem Variáveis

- Etapa 2: Exclusão das produções que substituem variáveis
- G1 é a GLC resultante de Etapa 1  $-G1 = (V, T, P1, S)$
- · A construção de P1

```
P_1 = \{ A \rightarrow \alpha \mid A \rightarrow \alpha \in P \text{ e } \alpha \notin V \}para toda A \in V e B \in FECHO-Afaça
              se B \rightarrow \alpha \in P e \alpha \notin Ventão P_1 = P_1 \cup \{ A \rightarrow \alpha \};
```
## EXEMPLO: Produções que Substituem Variáveis

- Seja G uma GLC
	- $-G = (\{ S, X \}, \{ a, b \}, P, S)$
	- $-P = \{ S \rightarrow aXa \mid bXb,$
	- $X \rightarrow a \mid b \mid S \mid \epsilon$

### Etapa 1: fecho transitivo da cada variável

- $-$  FECHO-S =  $\emptyset$
- $-$  FECHO-X = { S }

toda  $A \in V$ para faca FECHO-A = { B | A  $\neq$  B e A  $\Rightarrow$  + B usando exclusivamente produções de P da forma  $X \rightarrow Y$  ;

Prof. João Fernando Mari (joaof.mari@ufv.br)

[Aula 12] LLC - Simplificação de GLC

SIN 131 - Introdução à Teoria da Computação (PER-3)

## EXEMPLO: Produções que Substituem Variáveis

- $G = (\{ S, X \}, \{ a, b \}, P, S)$
- $P = \{ S \rightarrow aXa \mid bXb,$
- $X \rightarrow a \mid b \mid S \mid \varepsilon$ }<br>FECHO-S = Ø
- 
- FECHO-X =  $\{S\}$  |  $S$
- Produções Iteração  $\{S \rightarrow aXa \mid bXb, X \rightarrow a \mid b \mid \varepsilon\}$ inicial  $\{S \rightarrow aXa \mid bXb, X \rightarrow a \mid b \mid \varepsilon\}$  $\{S \rightarrow aXa \mid bXb, X \rightarrow a \mid b \mid \varepsilon \mid aXa \mid bXb\}$ X • G1 é a GLC resultante  $P_1 = \{ A \rightarrow \alpha \mid A \rightarrow \alpha \in P \text{ e } \alpha \notin V \}$  $-G1 = (\{ S, X \}, \{ a, b \}, P1, S)$   $\begin{matrix} \text{para} & \text{toda} & A \in V \text{ e} & B \in FECHO-A \\ \text{faca} & \text{se} & B \rightarrow \alpha \in P \text{ e} & \alpha \notin V \end{matrix}$  $-$  P1 = {S  $\rightarrow$  aXa | bXb, então  $P_1 = P_1 \cup \{ A \rightarrow \alpha \};$  $X \rightarrow a \mid b \mid \varepsilon \mid aXa \mid bXb$

### Simplificação de GLC - Simplificações Combinadas

- Não é qualquer combinação de simplificações de GLC que atinge o resultado desejado
- Sequência de simplificação recomendada
	- 1. Exclusão das produções vazias
	- 2. Exclusão das produções que substituem variáveis
	- 3. Exclusão dos símbolos inúteis

Prof. João Fernando Mari (joaof.mari@ufv.br)

[Aula 12] LLC - Simplificação de GLC

SIN 131 - Introdução à Teoria da Computação (PER-3)

## [FIM]

- FIM:
	- [AULA 12] LLC Simplificação de GLC
- Próxima aula:
	- [AULA 13] LLC Forma Normal de Chomsky